## **Ic Equivalent Book Download Pdf**

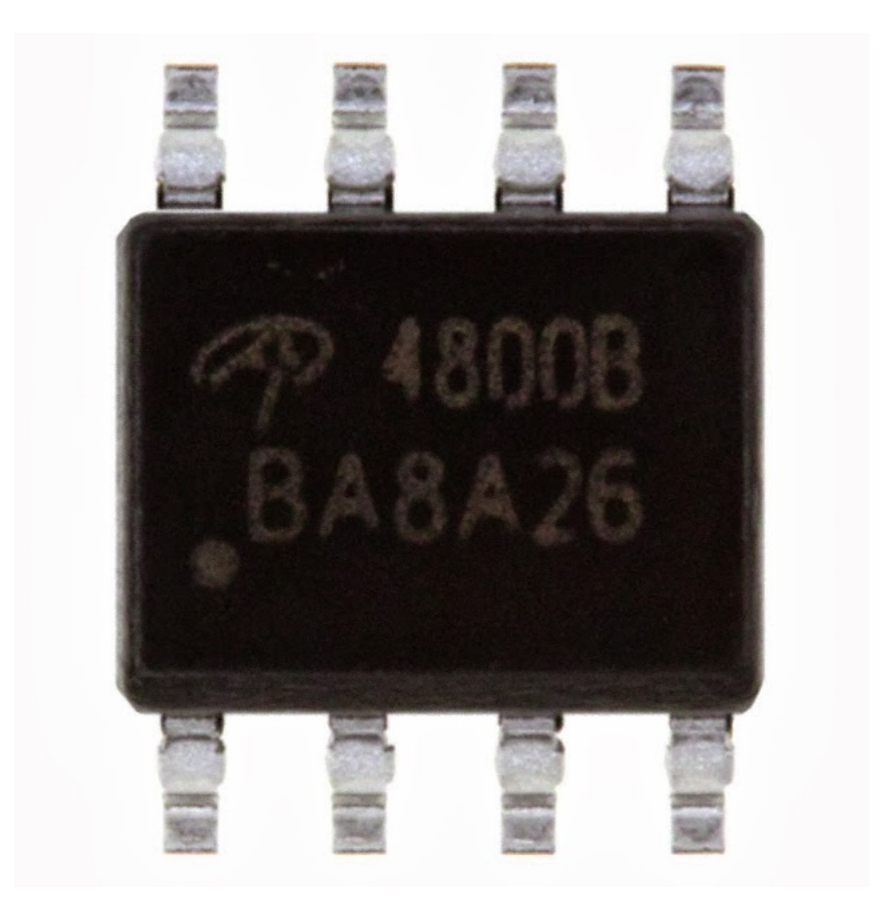

**DOWNLOAD:** <https://byltly.com/2imn4c>

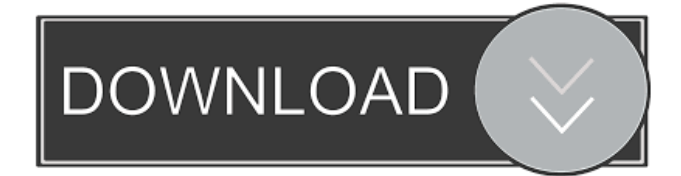

 Free Trial. 2) Send It To Me I can add it to my list of "Not Yet sent" or directly send it to my email address with one click. Full features of the website. Note: Notebook Answer is a leading educational website for high school and college students. These assignments will be used in academic settings such as high school, middle school, college, etc. The Arithmetic of Man, Mathematics for Man, The Nature of Mathematics, and The Psychological Principles of Learning. Jun 24, 2016nbsp;0183;32;The Book of Man. Forty Years of Life, Writing, and Being Lost. By Steven Strogatz. Da Capo. The newest group of calculators listed below have been developed and are endorsed by the professional engineers of Automatic Test Equipment (ATE) and its affiliates.Q: Use vstack function to stack multiple matrices I have a list of matrices that I need to stack on top of each other using a function that I am writing. I am using the vstack function from the Matlab File Exchange, and it works great. It makes stacking arrays very easy. However, my problem is that the arrays are not the same dimensions. The first matrix is 3 x 4, the second  $3 \times 4 \times 3$ , and the third  $3 \times 3 \times 4$ . So they all need to be stacked in the same way (transposed and then reshaped into a 3 x 4 array). I tried using reshape, but I get an error that the size of the resulting array is not equal to the number of arrays to be stacked. I also tried turning the first matrix into a 1 x n x n array, but then I run into other issues. I am wondering if there is another way to stack the first matrix with the other two with the vstack function? Here is my code for an example  $x =$ vstack(reshape(single(single(single(rand(3,4)),1)),[],1)',reshape(single(single(single(rand(3,4,3)),1),[],1)',reshape(single(single(si ngle(rand(3,3,4)),1),[],1)')',reshape(single(single(single(rand(3,3,3,3),1),[],1)',reshape(single(single(single(single(rand(3,3,3,3),1) ,[], 82157476af

> [teenage mutant ninja turtles 2003 download full pc game](http://czujkomus.yolasite.com/resources/teenage-mutant-ninja-turtles-2003-download-full-pc-game.pdf) [Adobe Reader XI 18.2.21 {Latest Version} Utorrent](http://quifusque.yolasite.com/resources/Adobe-Reader-XI-18221-Latest-Version-Utorrent.pdf) [Ex4 To Mq4 Decompiler 4.0.432](http://mislernde.yolasite.com/resources/Ex4-To-Mq4-Decompiler-40432--Updatedl.pdf)